# Supplementary material to PsiNorm: a scalable normalization for single-cell RNA-seq data

Matteo Borella<sup>1</sup>, Graziano Martello<sup>1</sup>, Davide Risso<sup>2</sup>, and Chiara Romualdi<sup>1,\*</sup>

August 30, 2021

### 1 The Zipf's law and its relation to Pareto

The Zipf's power-law is a power-law discrete distribution based on ranks whose probability mass function is given by:

$$
f(k; x, I) = \frac{1/k^s}{H(I, s)} = C_z k^{-s}
$$

where I is the number of elements, k the vector of their ranks and s the coefficient characterizing the distribution.  $H(I, s)$  is the generalized harmonic series and  $C_z$  is equal to  $1/H(I, s)$ .

The estimation of s is not available in closed form and it is necessary to estimate it through recursive optimization methods. We used the  $stats4::mle$  R function to compute the estimate of s as the value that maximizes the likelihood function. We used Nelder and Mead (1965) optimization method (the default of optim function) which uses the concept of simplex to approximates a local optimum.

Both Pareto and Zipf distributions are simple power laws with negative exponent and Zipf can be derived from the Pareto distribution if  $X$  is a Pareto random variables and its values are binned into I ranks.

Specifically, the Pareto's density function  $f(x)$  is a power-law:

$$
f(x) = \alpha m^{\alpha} x^{-(\alpha+1)} = C_p x^{-\beta}
$$

where  $C_p = \alpha m^{\alpha}$  and the parameter of a generic power-law  $\beta$  is equal to  $\alpha + 1$ .

Then, the mean of the k-th random variable X distributed as Zipf is equal to  $E[X_k] \sim$  $C_1 \times k^{-s}$  with the meaning that there are k variables with the expected value higher than

<sup>1</sup>Department of Biology, University of Padova, Italy.

<sup>2</sup>Department of Statistical Sciences, University of Padova, Italy.

this quantity. We obtain that  $Pr[X \geq C_1 \times k^{-s}] = C_2 \times k$  and given  $y = k^{-s}$  and deriving the distribution function the result is  $P[X = y] \sim y^{-1+(1/s)} = y^{-\beta}$ . So from the relationships between  $\alpha$  and  $\beta$  and between  $\beta$  and s we obtain:

$$
\beta = \alpha + 1 = 1 + 1/s \Rightarrow \alpha = 1/s
$$

#### 2 Banchmarked methods

Count per million (CPM). This method simply divides read counts by the sequencing depth defined as the sum of the expression of the genes per cell. Each count is then multiplied by a million to make normalized count not too much compressed. Usually, the base 2 logarithm of the normalized pseudo-count is taken, defining the *logCPM* values:

$$
\tilde{x}_{ij} = log_2 \left( \frac{x_{ij} \times 10^6}{N_j} + 1 \right)
$$

with  $N_j = \sum_i x_{ij}$  the sum of the counts of cell j.

Centered Log-Ratio (CLR). CLR is similar to logCPM with the difference that it divides pseudo-counts by the geometric mean of each cell. Given  $gm_{x_i+1}$  the geometric mean of the  $j$ -th cell:

$$
gm_{x_j+1} = \left(\prod_{i=1}^n (x_{ij} + 1)\right)^{\frac{1}{n}}
$$

the normalized counts are:

$$
\tilde{x}_{ij} = log\left(\frac{x_{ij}}{gm_{x_j+1}} + 1\right)
$$

scran. scran is based on a cell pooling strategy. Given the global reference  $\bar{x}$  defined as:

$$
\overline{x} = \frac{1}{J} \sum_{j} x_{ij}, \quad i = 1, ..., n, \quad j = 1, ..., J
$$

and k overlapping groups of cells, scran estimates the size factor  $SF_{p_k}$  of each pool under the assumption that every  $SF_{p_k}$  is a linear combination of the size-factors of the cells that belong to the pool:

$$
\forall \; pool_k : \sum_{j \in p_k} x_{ij} = \left[ x_{1p_k}, \dots, x_{np_k} \right]
$$

$$
SF_{p_k} = Median\left(\frac{x_{1p_k}}{\overline{x}_1}, \dots, \frac{x_{np_k}}{\overline{x}_n}\right) = \sum_{j \in p_k} SF_j
$$

Solving the equations, we obtain size factors for each cell and define the normalized values as:

$$
\tilde{x}_{ij} = \log\left(\frac{x_{ij}}{SF_j} + 1\right)
$$

DESeq2 Deseq2 uses as reference the geometric means of the of gene across cells. For every gene i:

$$
gm_{x_i} = \Big(\prod_{j=1}^J x_{ij}\Big)^{\frac{1}{J}}
$$

Then each count is divided by its geometric mean and the median of these ratios is the size factor for the sample  $j$ .

$$
SF_j = Median\left(\frac{x_{1j}}{gm_{x_1}}, ..., \frac{x_{nj}}{gm_{x_n}}\right)
$$

The normalized counts are obtained by taking the log of the ratio of each counts and its size factor:

$$
\tilde{x}_{ij} = log_2 \left( \frac{x_{ij}}{SF_j} + 1 \right)
$$

Trimmed Mean of M-values (TMM). TMM (Robinson and Oshlack, 2010) defines the log-fold-changes (M) and absolute expression levels (A) between each cell and a reference (by default the cell whose upper quartile is closest to the mean upper quartiles across cells):

$$
M_{ij}^{(r)} = log_2\left(\frac{x_{ij}/N_j}{x_{ir}/N_r}\right)
$$

$$
A_{ij}^{(r)} = \frac{1}{2}log_2(x_{ij}/N_j * x_{ir}/N_r)
$$

to apply a trimming procedure. By default the method trims the 30% of highest and lowest values for  $M_{ij}$  and 5% of highest and lowest values for  $A_{ij}$ . After the trimming, the mean of  $M_{ij}$  weighted by the inverse of the approximate asymptotic variances is used to normalize the counts:

$$
log_2(SF_j^{(r)}) = \frac{\sum_{i \in I^*} M_{ij}^{(r)} w_{ij}^{(r)}}{\sum_{i \in I^*} w_{ij}^{(r)}}
$$

$$
w_{ij}^{(r)} = \frac{N_j - x_{ij}}{N_j x_{ij}} + \frac{N_r - x_{ir}}{N_r x_{ir}}
$$

$$
\tilde{x}_{ij} = log_2\left(\frac{x_{ij}}{S F_j N_j} + 1\right)
$$

where  $I^*$  is the set of genes with valid  $M_{ij}$  and  $A_{ij}$  values.

Linnorm. Linnorm (Yip et al., 2017) filter genes according to their sparseness, variability and skewness in order to identify a set of stable genes. Then, given  $R_{ij} = \frac{x_{ij}}{N_i}$  $\frac{x_{ij}}{N_j}$  it defines the log of the normalized pseudo-counts as follow:

$$
T_{ij} = \ln(\lambda R_{ij} + 1)
$$

The purpose is to identify the  $\lambda$  (dataset-specific) that minimize the deviation from homoscedasticity and normality:

$$
F(\lambda) = V(\lambda)^2 + S(\lambda)^2
$$

$$
\lambda = argmin(F(\lambda))
$$

where  $V(\lambda)$  represents the deviation of  $T_{ij}$  from homoscedasticity and  $S(\lambda)$  the deviation from the skewness of the dataset. Once  $\lambda$  has been obtained, *Linnorm* uses the quantities  $G_{ij} = ln(\hat{\lambda} R_{ij})$  to define n regression models,  $g_i = m_j x_{ij} + c_j$ , where  $g_i$  is the mean expression and  $x_{ij}$  the sample's expression. Model parameters, m and c, are updated with the equations  $m^{updated} = \mu(m-1) + 1$  and  $c^{updated} = c \times \mu$  with  $\mu$  set by default to 0.5 which provides a moderate level of normalization strength. Finally, given  $B_{ij} = exp(m_j^{updated}G_{ij} + c_j^{updated})$  $_j^{updated})$ the counts are normalized:

$$
\tilde{x}_{ij} = \ln(B_{ij} + 1)
$$

sctransform. sctransform is based on a regression model per gene with negative binomial error distribution and logarithmic link function (Hafemeister and Satija, 2019). For a given cell j and gene i it can define the expected counts and the expected standard deviation as follow:

$$
log(\mu_{ij}) = \beta_{0_i} + \beta_{1_i} log_{10} N_j
$$

$$
\sigma_{ij} = \sqrt{\mu_{ij} + \frac{\mu_{ij}^2}{\theta_i}}
$$

where  $\beta_{0_i}$  and  $\beta_{1_i}$  and the dispersion parameter  $\theta$  have to be estimated. To avoid overfitting, SCT exploits the trend of the estimates versus gene mean to perform independent regularizations for all parameters. The regularized parameters are used to define the normalized counts as the Pearson residuals of the model:

$$
\tilde{x}_{ij} = \frac{x_{ij} - \mu ij}{\sigma_{ij}}
$$

where  $\mu_{ij}$  is the expected count of gene i in cell j in the regularized negative binomial regression model, and  $\sigma_{ij}$  is the expected standard deviation.

# 3 Supplementary Tables

Supplementary Table 1: Description of the datasets used to compare and evaluate PsiNorm normalization performances.

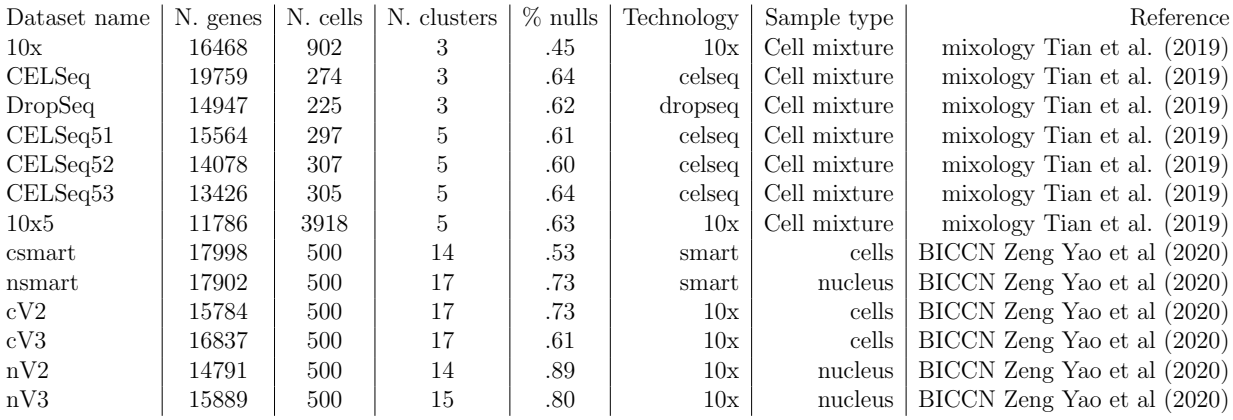

Supplementary Table 2: Normalization evaluation using median values of selected metrics. See Table 1 of the main text for average values.

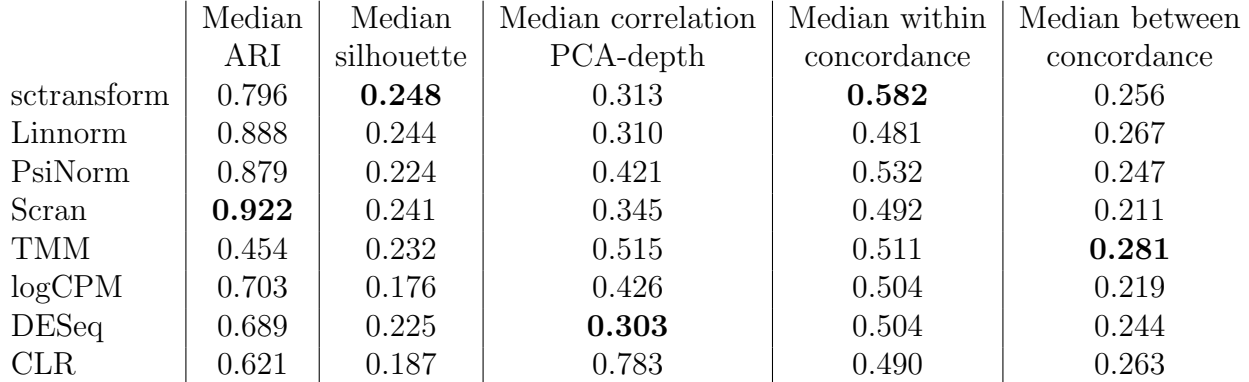

### 4 Supplementary Figures

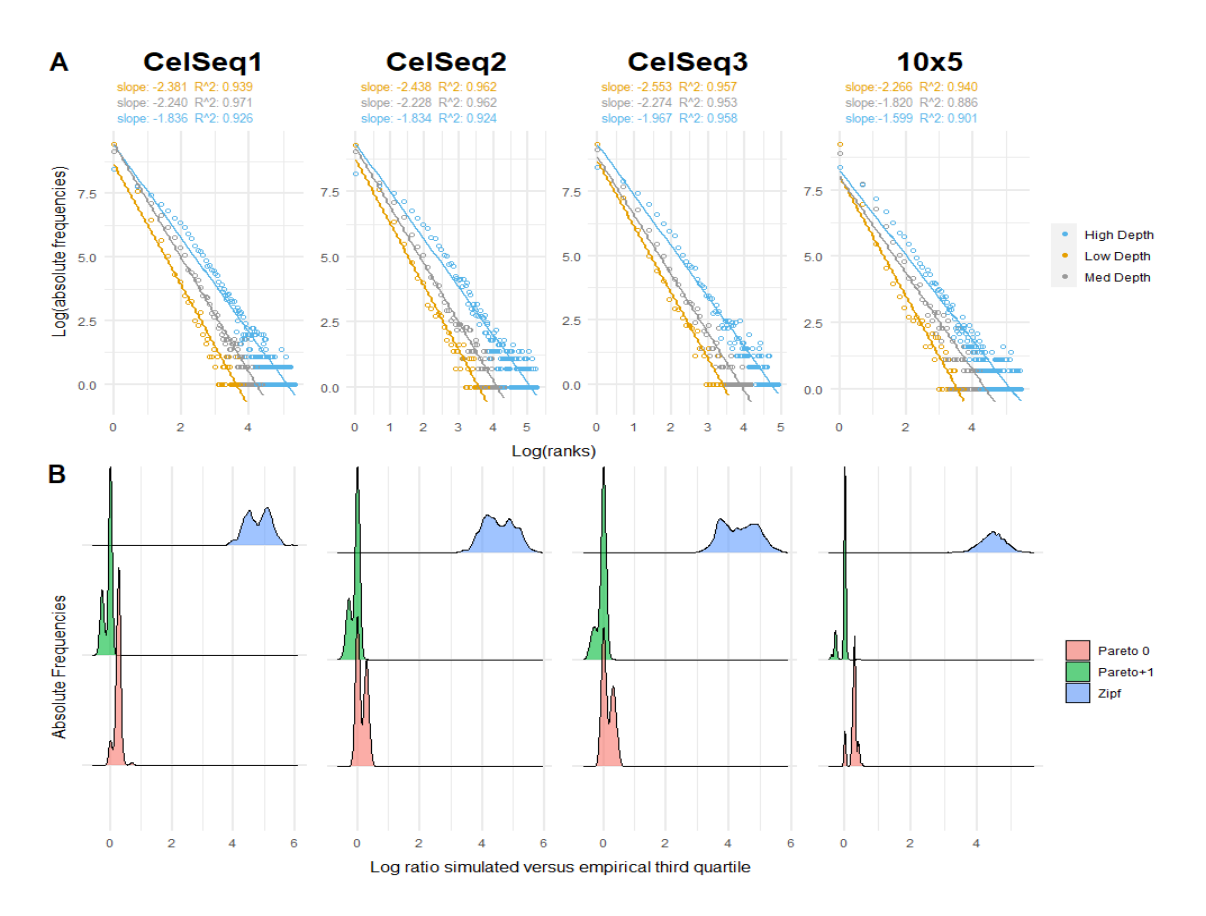

Supplementary Figure 1: Goodness of fit. Panel A. Log-frequency vs log rank plot of three cells representative of the minimum, median and maximum depth per technology. The rank is based on the unique expression values from the lowest to the highest. Each dot in the graph represents more than one gene, namely all the genes that share the same expression value in that cell. Linear fit is reported along with least-squares estimates of the slopes and  $R<sup>2</sup>$  values of the linear fit. **Panel B.** Distribution of the log ratios between simulated and empirical third quartiles per cell across different technologies. Supplementary Figure S2 shows the same quantity for other quantiles. The figure shows that the Zipf simulated quantiles are far from the empirical ones, while the Pareto distribution (especially when applied to  $x + 1$ ) provides a much better fit given that values are closer to zero.

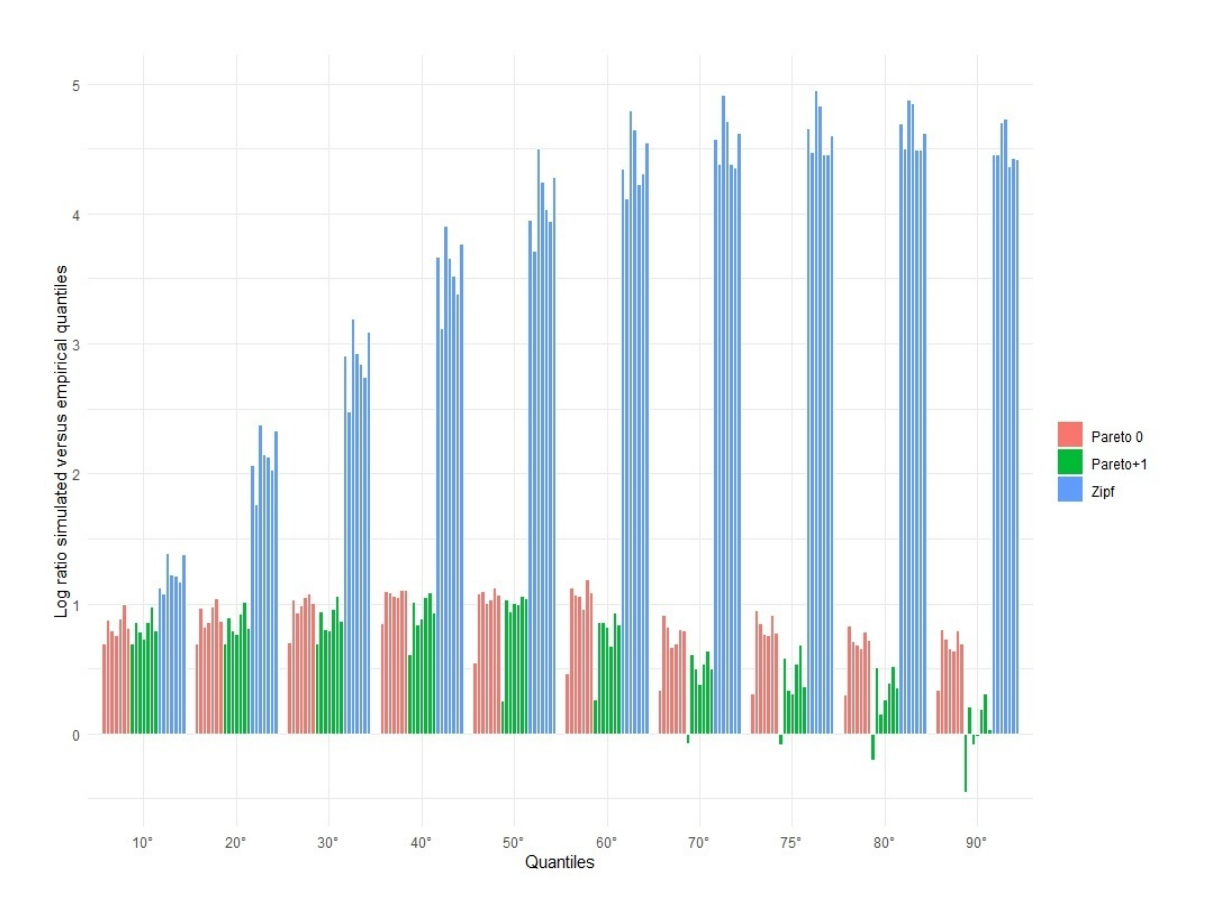

Supplementary Figure 2: Goodness of fit. Average log ratios between observed and expected quantiles across cells for different technologies and models. Colors represent different models, while bars of the same colors represent from the left to the right  $10x$ ,  $10x5$ , celseq2, celseq51, celseq52, celseq53 and dropseq datasets.

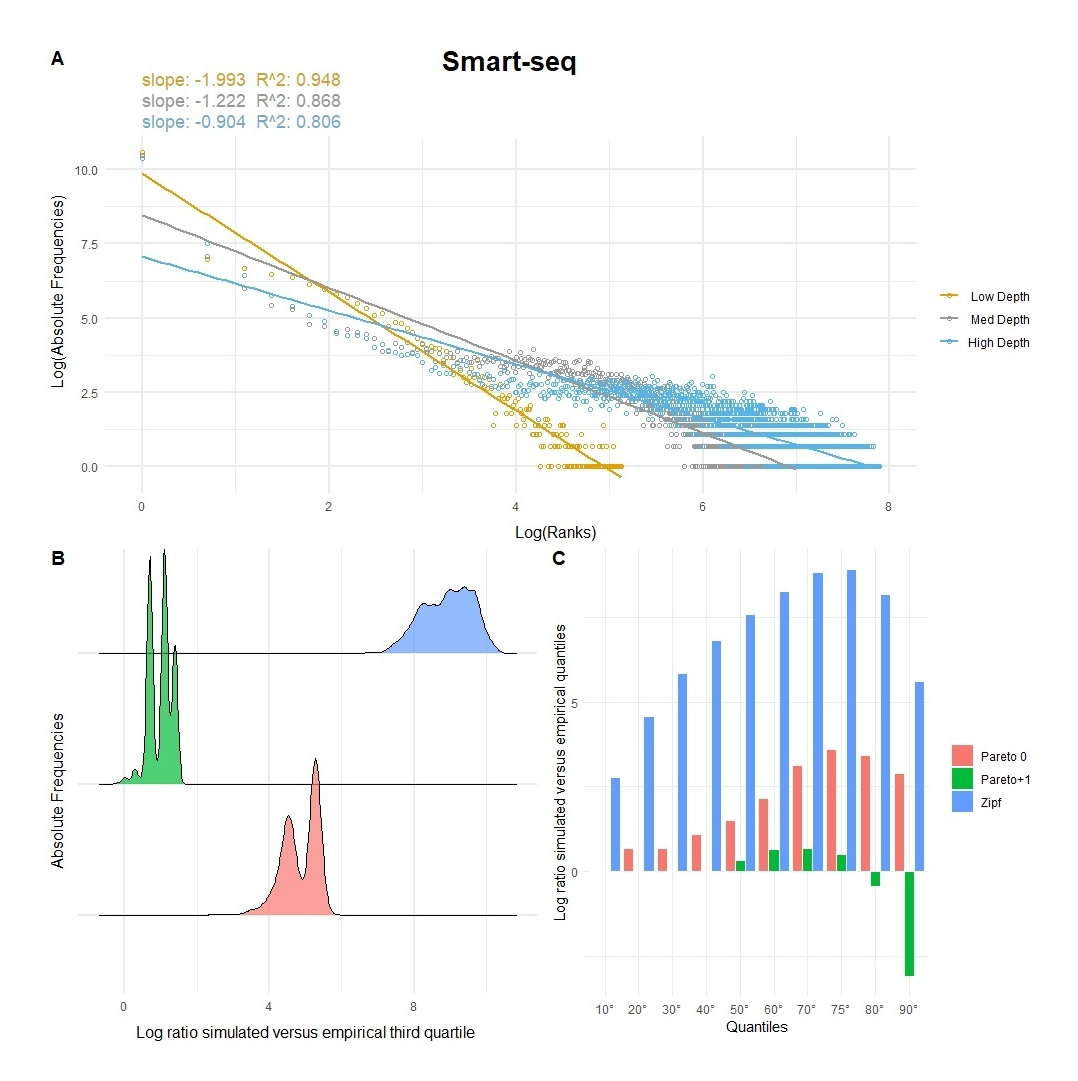

Supplementary Figure 3: Goodness of fit for Smartseq data. Panel A. Log-frequency vs log rank plot of three cells representative of the minimum, median and maximum depth per technology. The rank is based on the unique expression values from the lowest to the highest. Each dot in the plot represents more than one gene, namely all the genes that share the same expression value in that cell. Linear fit is reported along with least-squares estimates of the slopes and  $R^2$  values of the linear fit. **Panel B.** Distribution of the log ratios between simulated and empirical third quartiles per cell. Panel C. Average log ratios between observed and expected quantiles across cells. Colors represent different models.

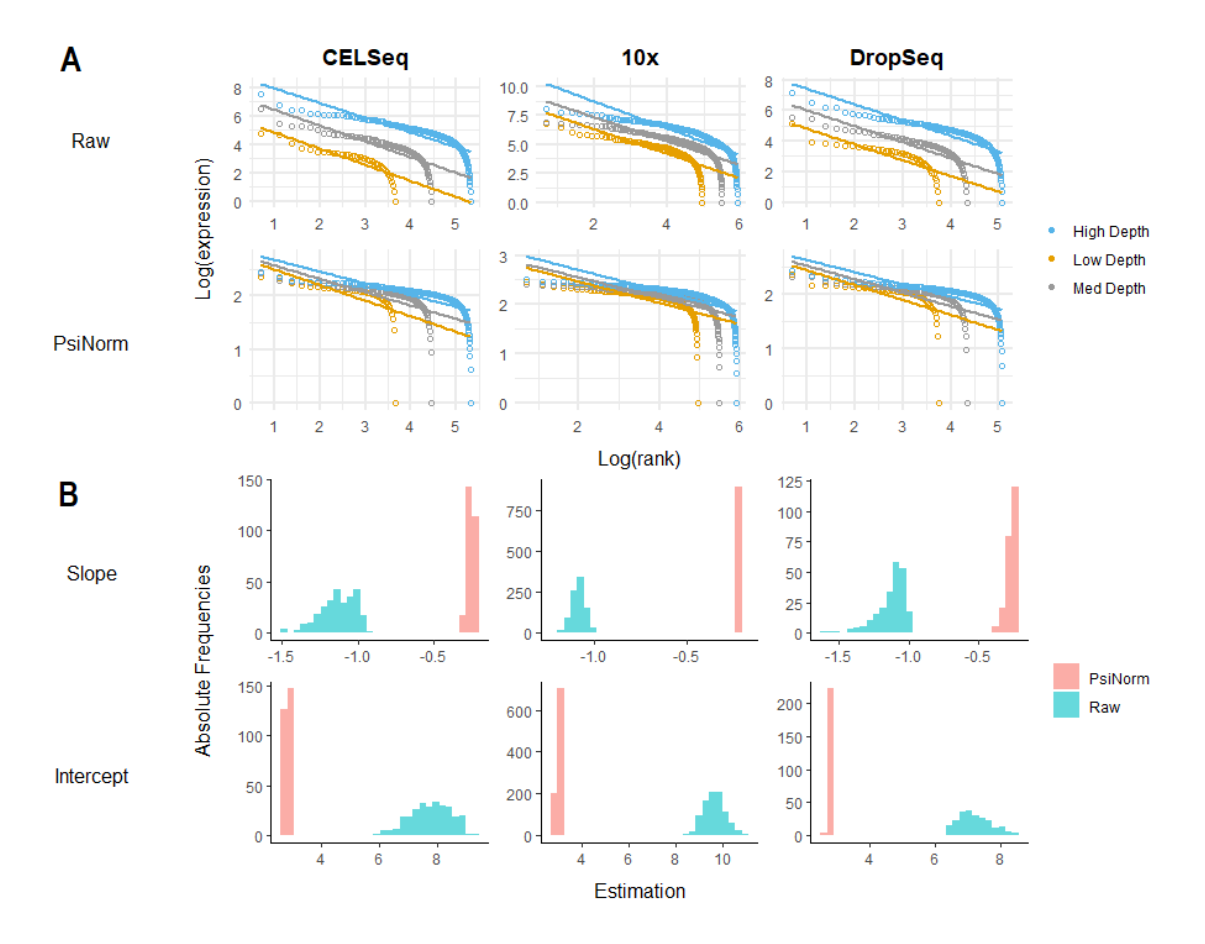

Supplementary Figure 4: Pareto normalization. Panel A. The log expression versus the log rank (ordered from the highest to the lowest) of three cells representative of low, moderate and high coverage, is reported for raw and Pareto normalized data. The linear fit is reported for each cell. Panel B. The density distributions (across all cells per technology) of the linear fit estimates (slopes and intercepts) of raw and normalized data.

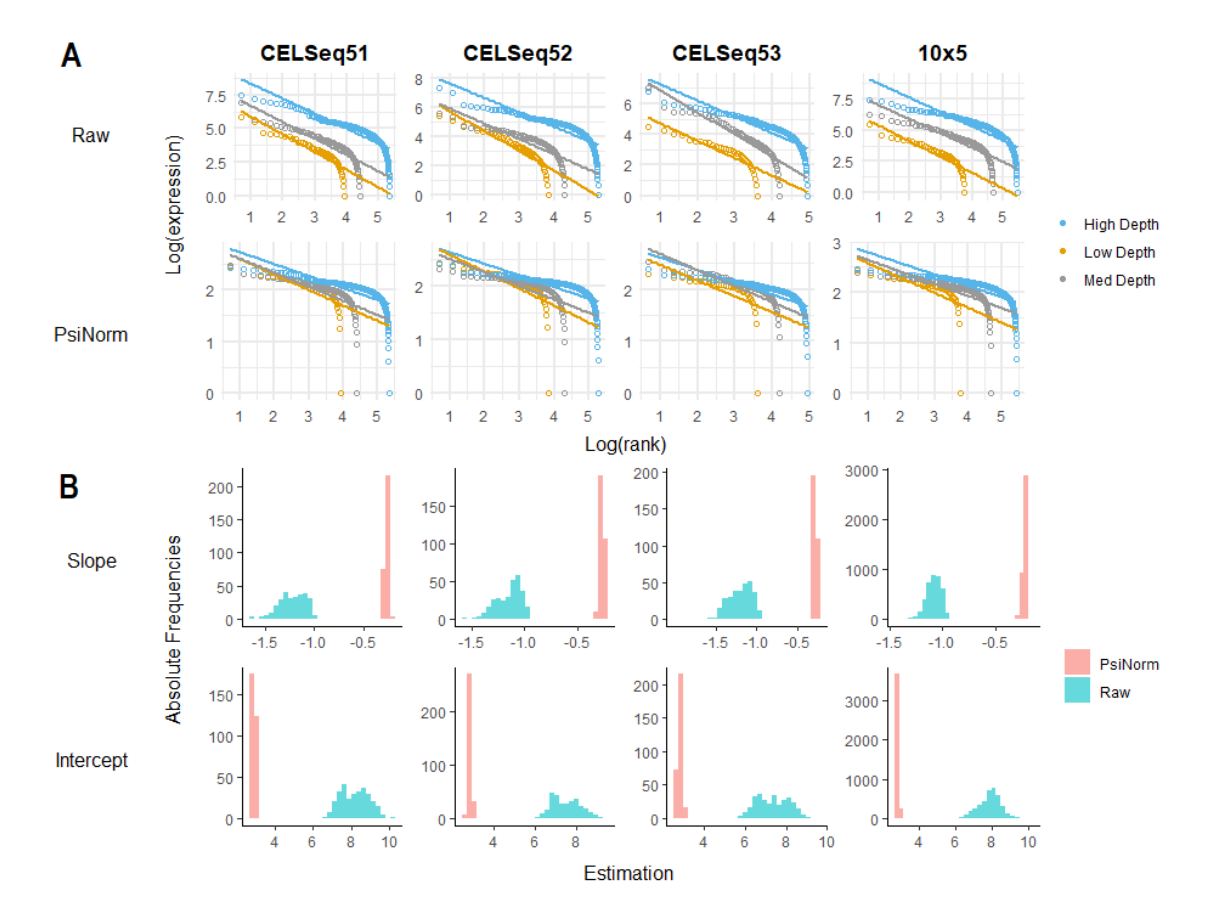

Supplementary Figure 5: Pareto normalization. Panel A. The log expression versus log rank (ordered from the highest to the lowest) of three cells representative of low, moderate and high coverage, is reported for raw and Pareto normalized data. The linear fit is reported for each cell. Panel B. The density distributions (across all cells per technology) of the linear fit estimates (slopes and intercepts) of raw and normalized data.

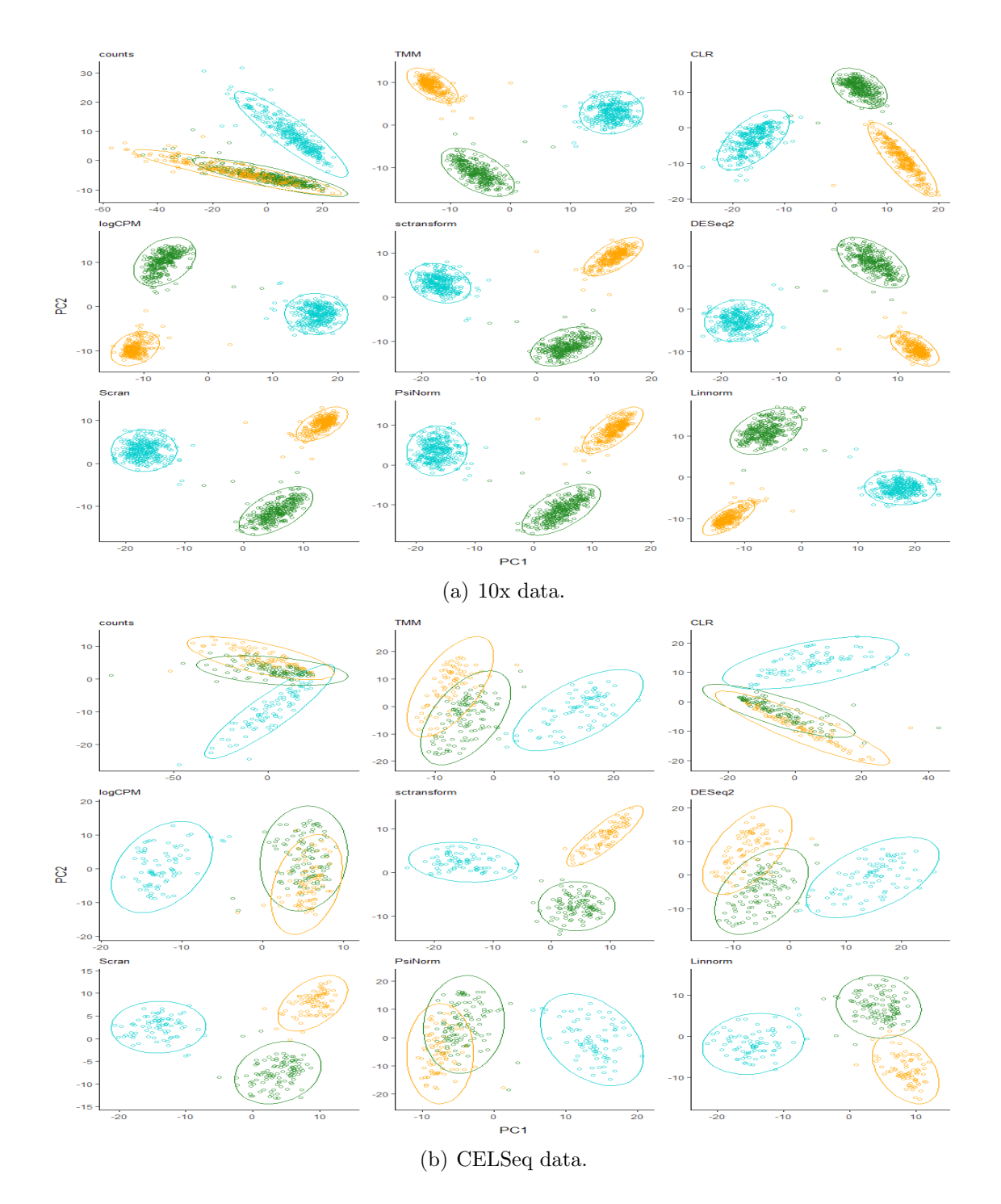

Supplementary Figure 6: PCA plot of the data with 3 cell types (highlighted with different colours and by data ellipses using multivariate t-distribution)

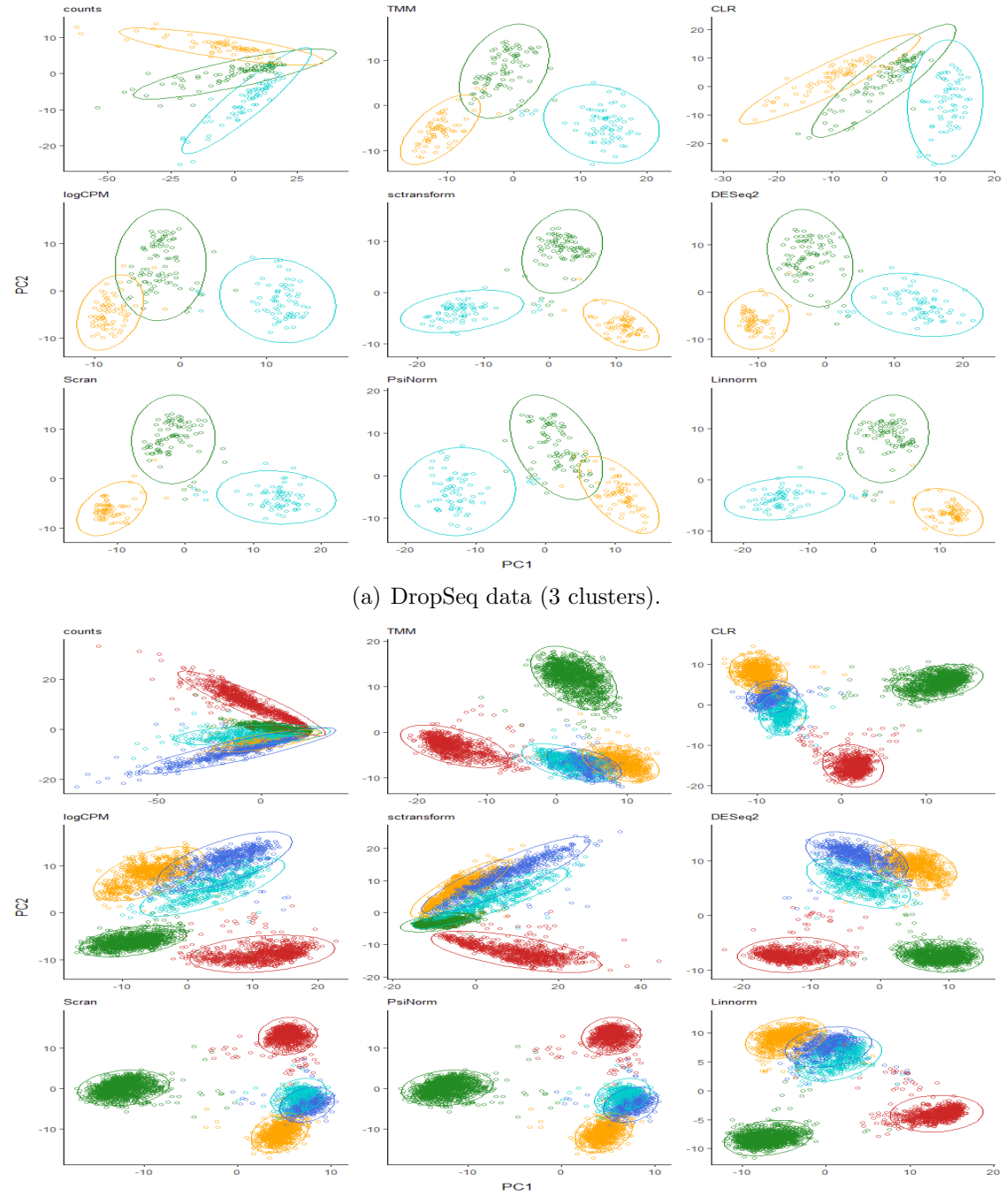

(b) 10x5 data (5 clusters).

Supplementary Figure 7: PCA plot of the data with 3 and 5 cell types (highlighted with different colours and by data ellipses using multivariate t-distribution)

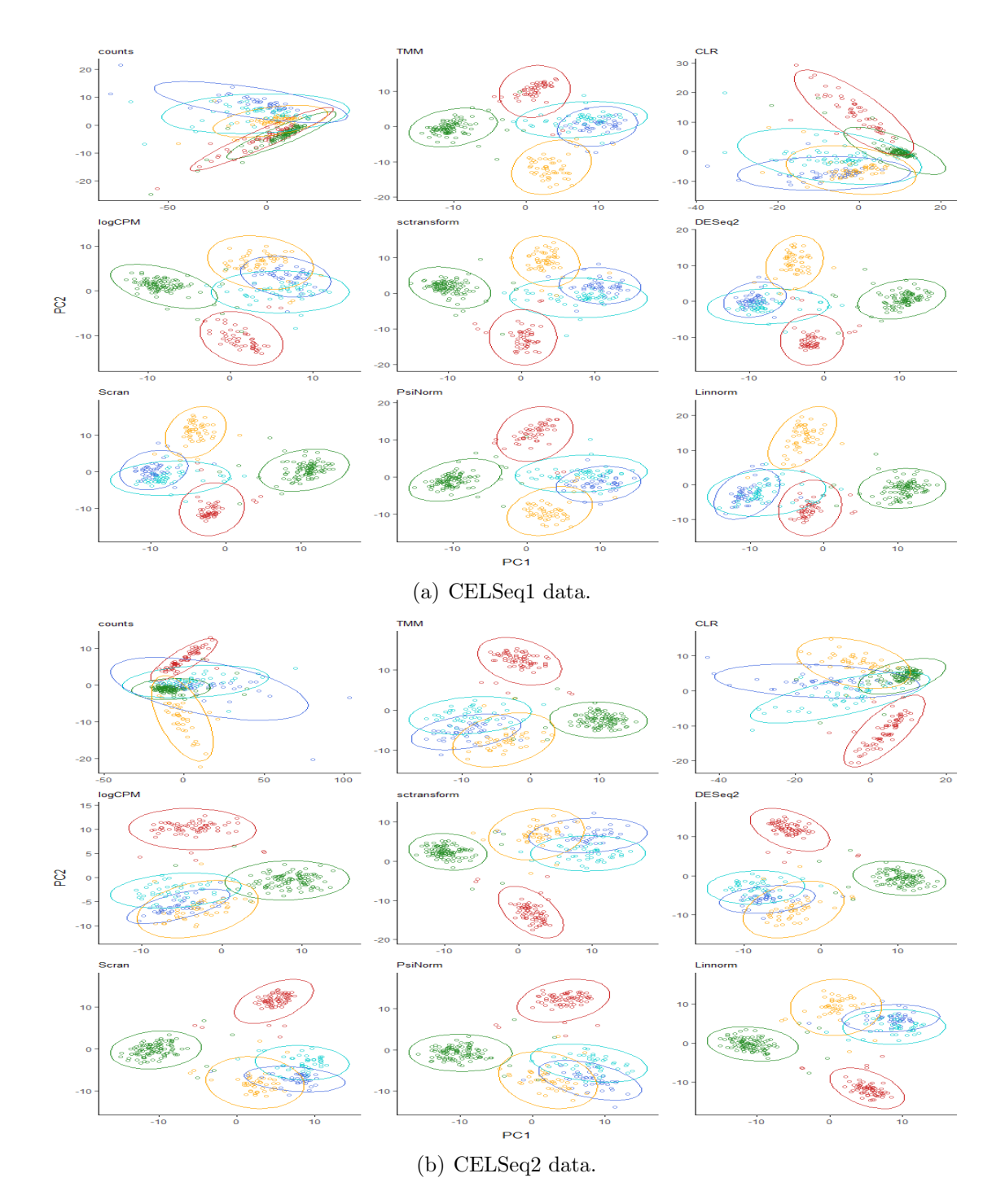

Supplementary Figure 8: PCA plot of the data with 5 cell types (highlighted with different colours and by data ellipses using multivariate t-distribution)

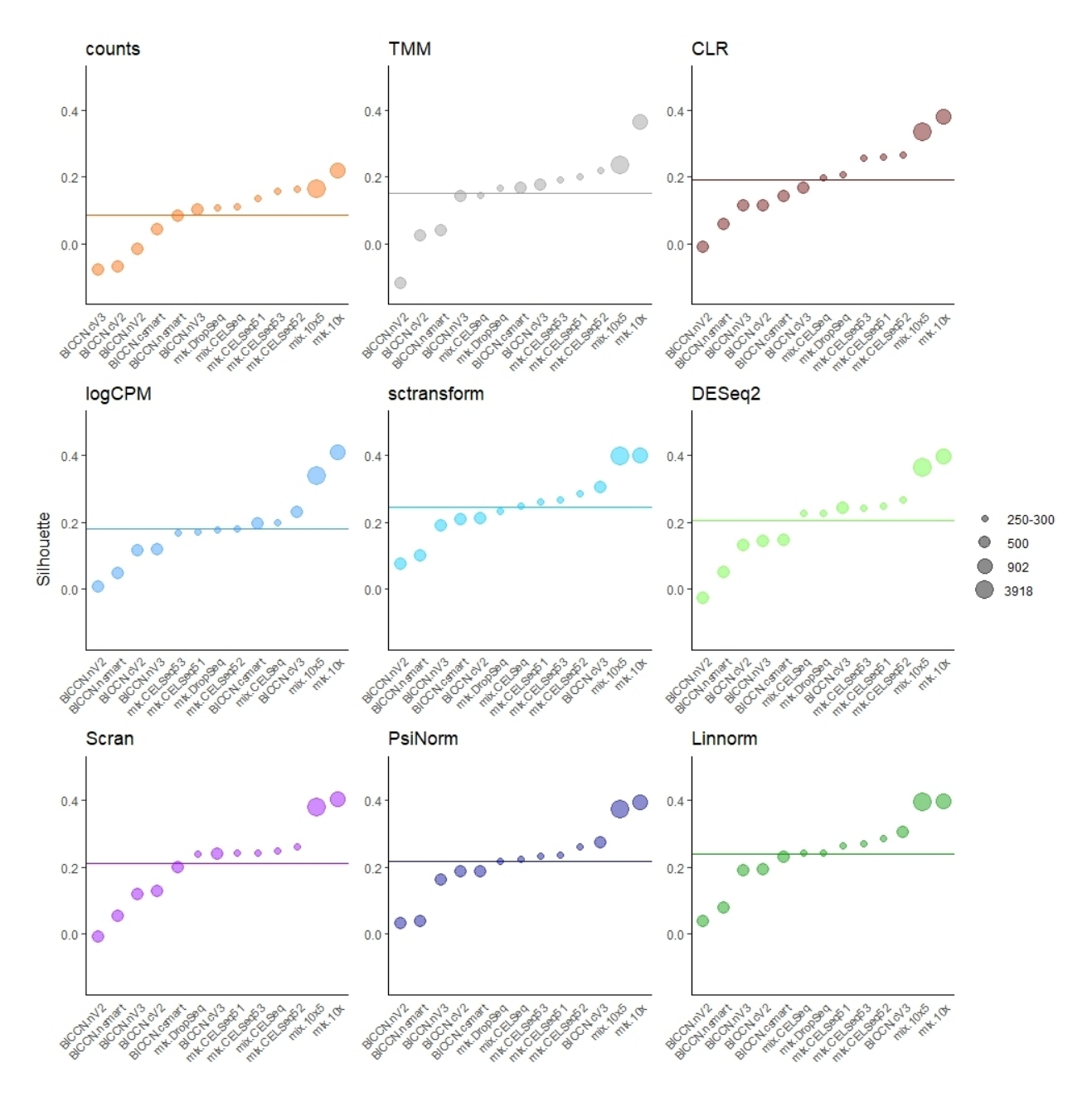

Supplementary Figure 9: Silhouette index across different dataset and different normalization methods. Datasets are sorted by the silhouette index. The dot size is proportional to the dimension of the datasets in terms of number of cells.

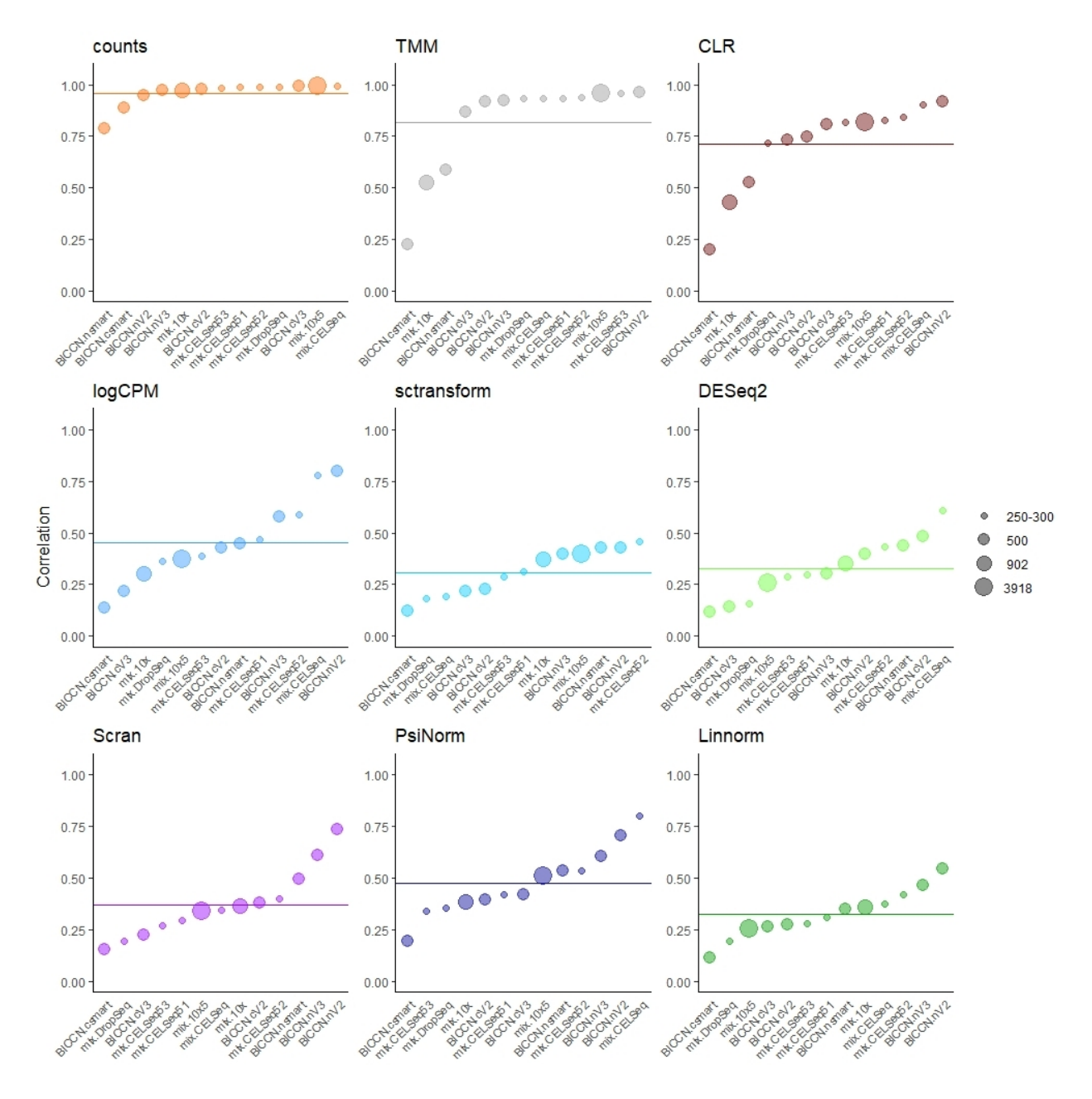

Supplementary Figure 10: The maximum correlation index between PC1 and PC2 and cell sequencing depths is reported for each dataset. Datasets are sorted by the correlation index. The dot size is proportional to the dimension of the datasets in terms of number of cells.

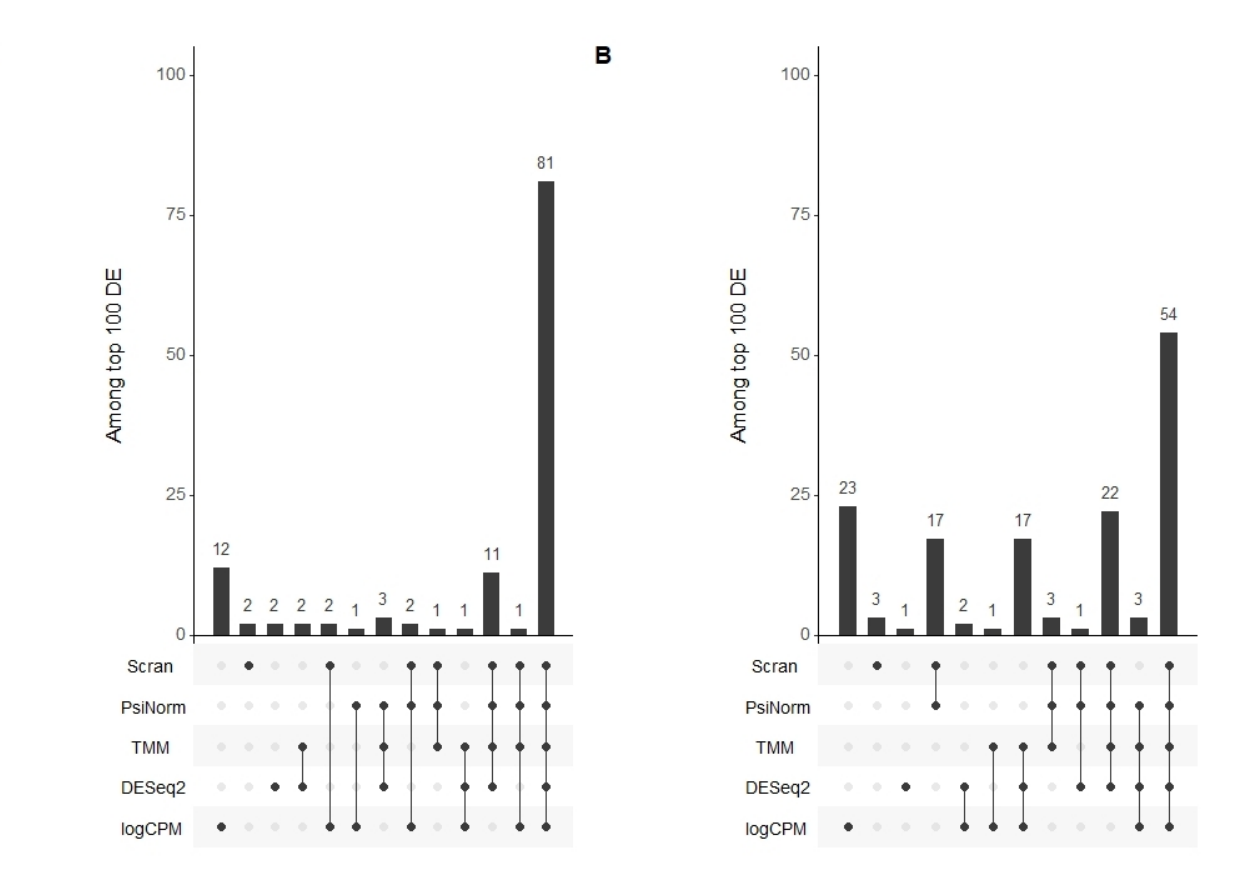

 $\boldsymbol{\mathsf{A}}$ 

Supplementary Figure 11: Upset plot obtained comparing the top 100 differentially expressed genes (obtained using edgeR package) with the selected normalization methods. scran with default setting and with clustering option give the same top 100 differentially expressed genes, the second is not reported in the Figure. Panel A Pvalb vs Sst cell types comparison Panel B Astro vs Oligo cell types comparison

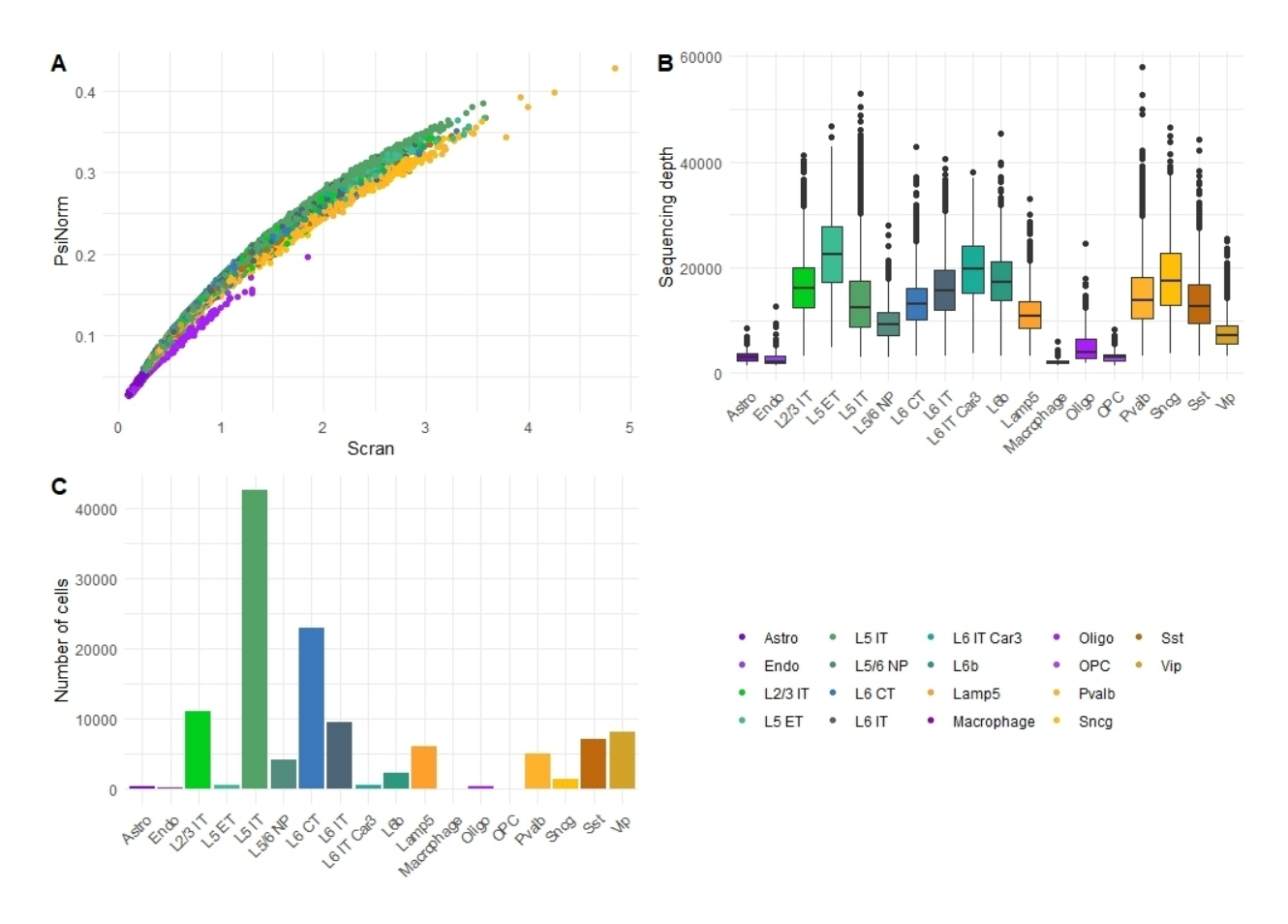

Supplementary Figure 12: **Panel A** Scatterplot comparing scran and *PsiNorm* scaling factors. Panel B Boxplot of the distribution of the sequencing depths for each cell type. Panel C Barplot of the frequency of cells within each cell types. Colors represent different population cell types.

## References

- Hafemeister, C. and Satija, R. (2019). Normalization and variance stabilization of single-cell rna-seq data using regularized negative binomial regression. Genome biology, 20(1), 1–15.
- Robinson, M. D. and Oshlack, A. (2010). A scaling normalization method for differential expression analysis of rna-seq data. Genome biology, 11(3), 1–9.
- Yip, S. H., Wang, P., Kocher, J.-P. A., Sham, P. C., and Wang, J. (2017). Linnorm: improved statistical analysis for single cell rna-seq expression data. Nucleic acids research,  $45(22)$ , e179-e179.